# Função de Heaviside &

# Impulso

### Tiago Pereira [tiago@icmc.usp.br](mailto:tiago@icmc.usp.br?subject=)

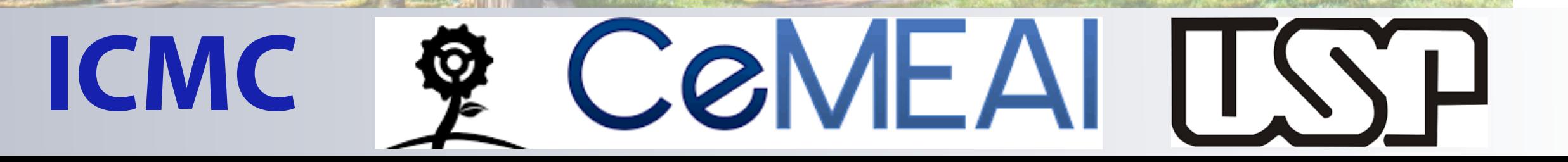

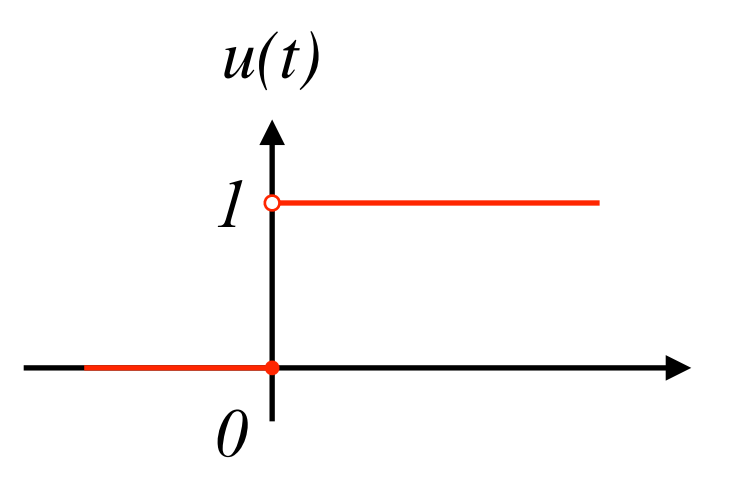

Função degrau

#### A função de Heaviside **ac** = *f*(*t*)

Fun¸c˜ao da Heaviside

Vamos notar que

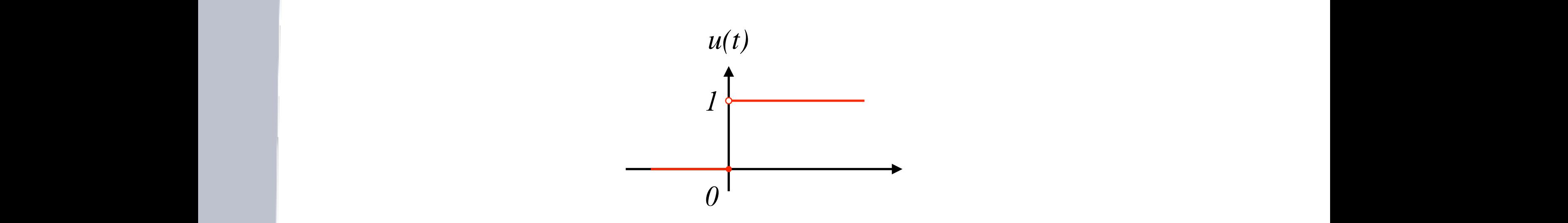

$$
u(t) = \begin{cases} 0 & \text{se } t \le 0\\ 1 & \text{se } t > 0 \end{cases}
$$

Essa fun¸c˜ao ´e descont´ınua e portanto n˜ao tem derivada "cl´assica"em R*.* Essa fun¸c˜ao

modela o fechamento de uma chave em um circuito. Onde antes do tempo zero n˜ao passa

Note agora que

 $u(t - c)$  é a função  $u(t)$  transladada para o ponto *c* 

Portanto sempre que pensamos em transformada de Laplace temos a rela¸c˜ao

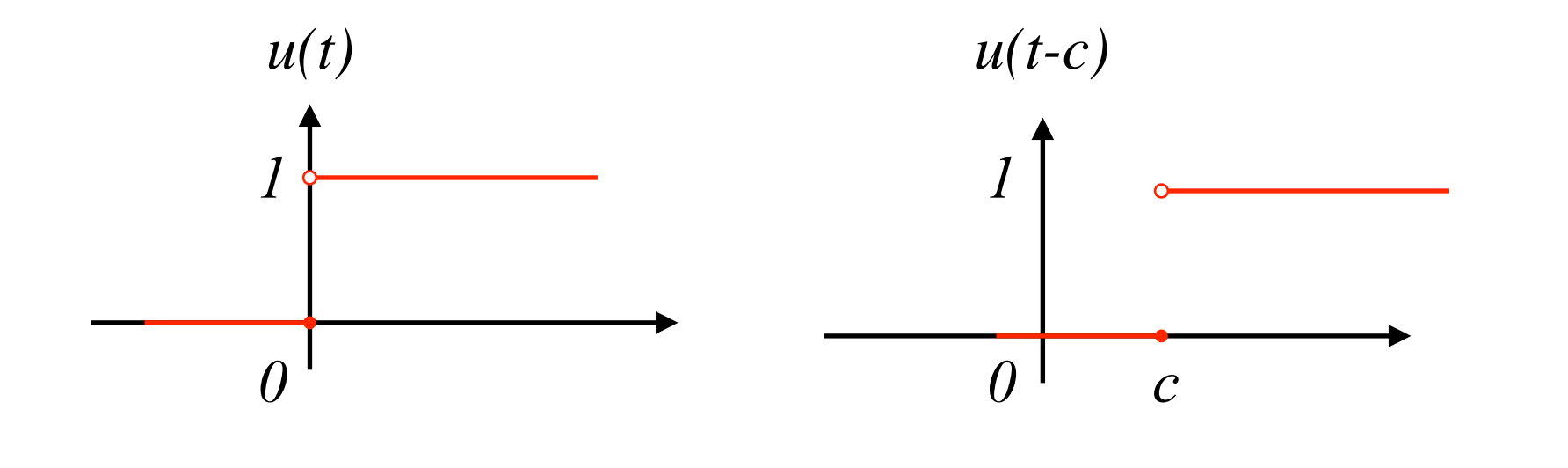

 $t - c > 0 \Rightarrow t > c$ 

### Pulso quadrado

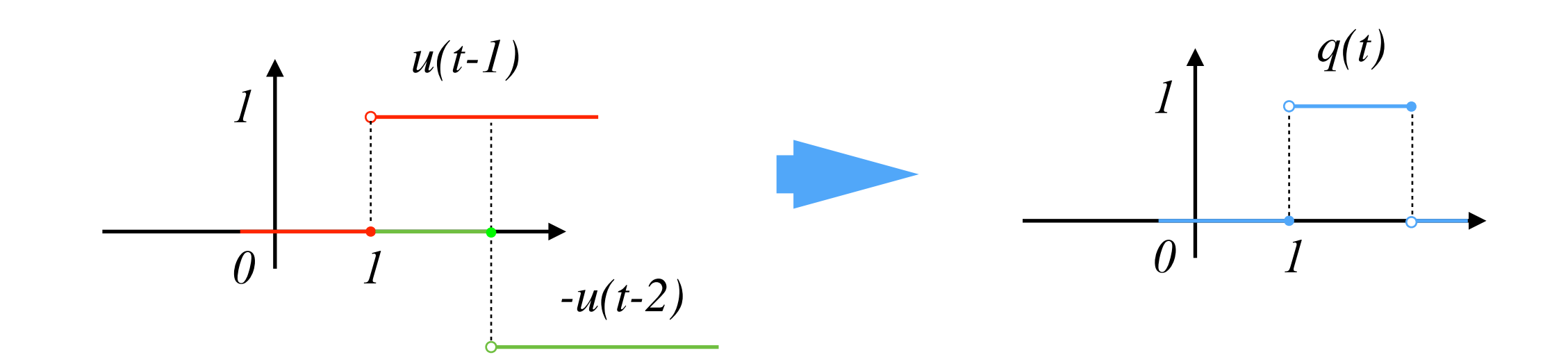

### Transformada da Heaviside

onde a ´ultima igualdade pode ser obtida substituindo *u* = *t c* na integral.

$$
\mathcal{L}(u(t-c)) = \int_0^\infty e^{-st} u(t-c) dt
$$
  
= 
$$
\underbrace{\int_0^c e^{-st} u(t-c) dt}_{u=0} + \underbrace{\int_c^\infty e^{-st} u(t-c) dt}_{u=1}
$$
  
= 
$$
\underbrace{\int_c^\infty e^{-st} dt}_{s}
$$

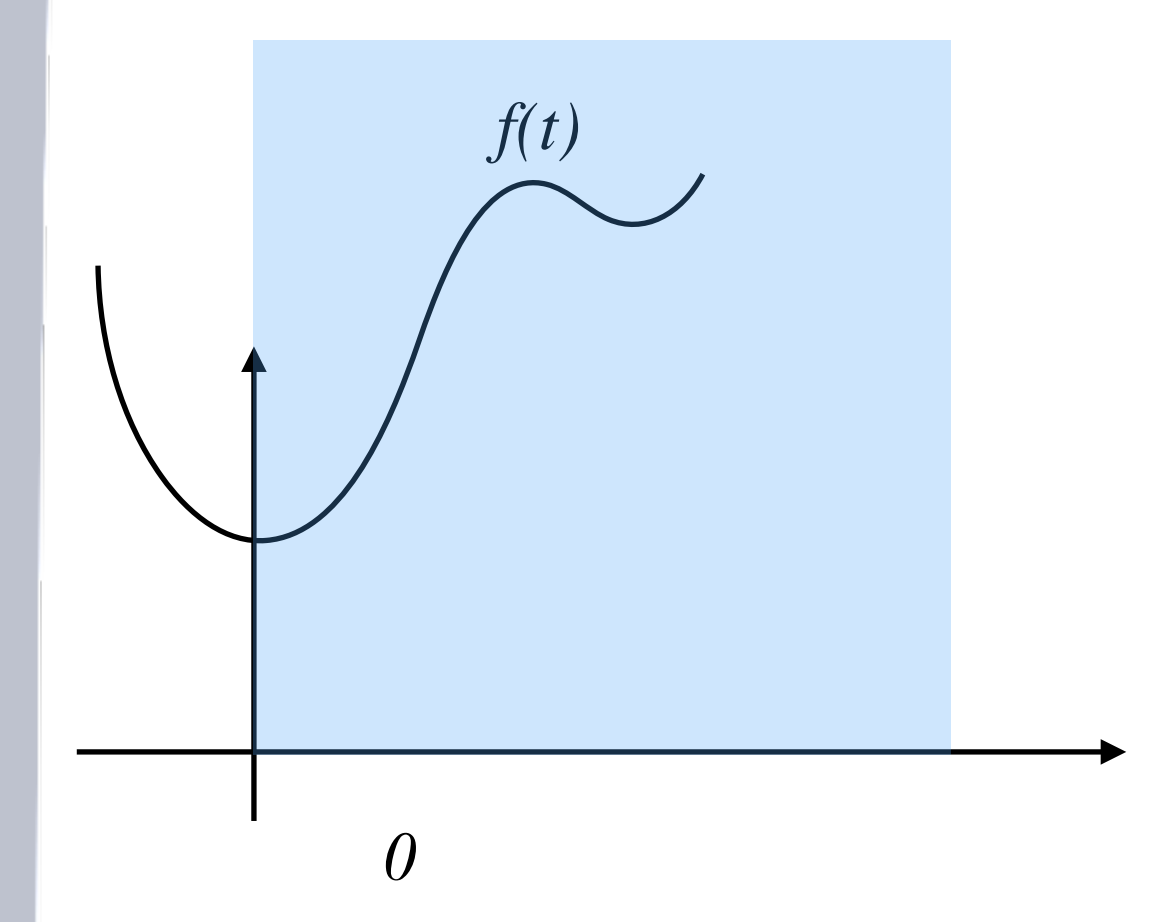

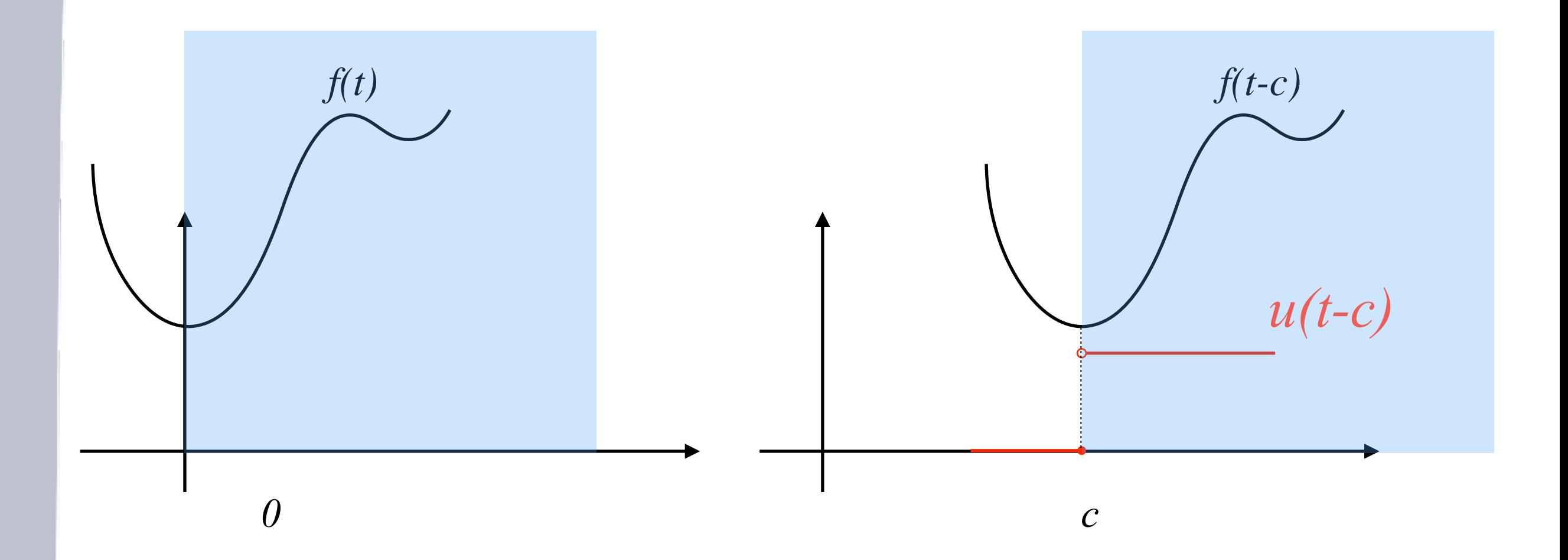

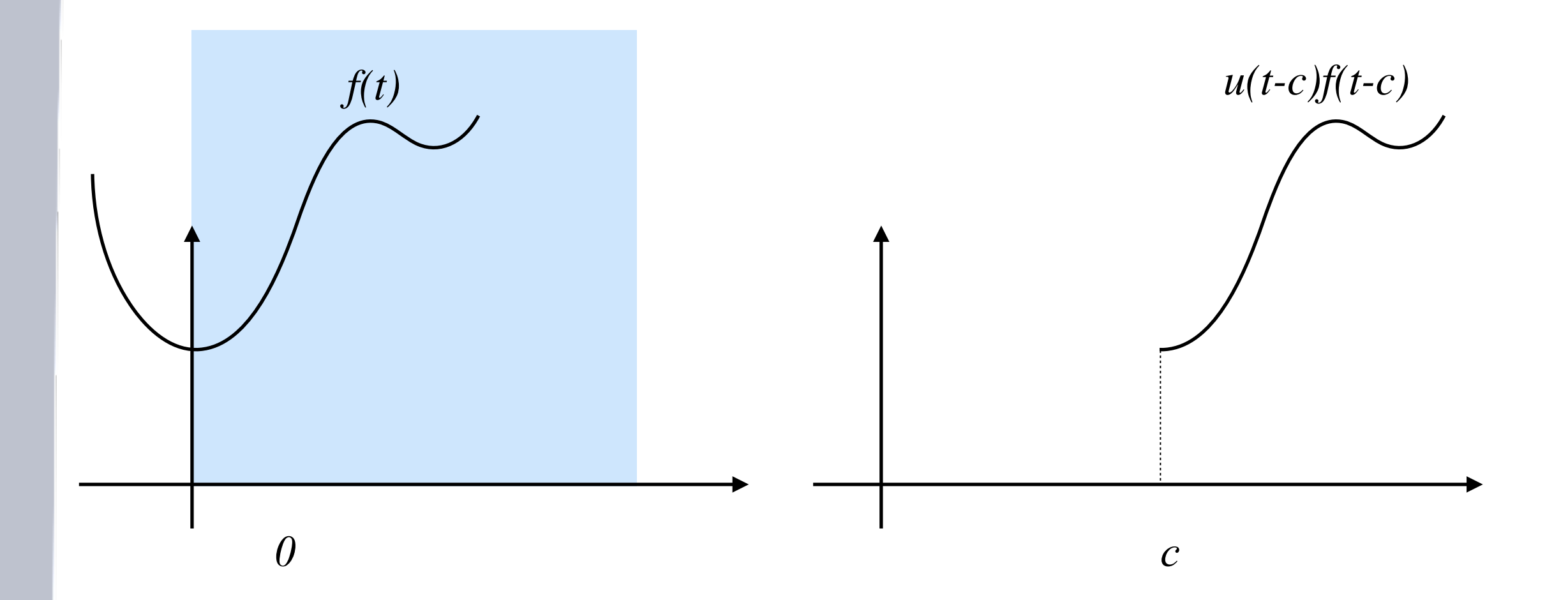

### Translação de uma função Pulso quadrado: Tambem podemos utilizar *u* para gerar diversos pulsos importantes tal

onde a ´ultima igualdade pode ser obtida substituindo *u* = *t c* na integral.

´e um pulso quadrado valendo 1 se 1 *< t* 2 e zero caso contr´ario.

Note tamb´em que dada uma fun¸c˜ao *f* ent˜ao

 $g(t) = u(t - c) f(t - c)$ 

´e a fun¸c˜ao *f* transladada de *c* para direita tal que *g* ´e nula para todo *t<c*. Curiosamente

<https://sites.icmc.usp.br/tiago/index.html/edo.html> *<sup>L</sup>*(*u*(*<sup>t</sup> <sup>c</sup>*)*f*(*<sup>t</sup> <sup>c</sup>*)) = <sup>Z</sup> <sup>1</sup> *res.icmc.usp.br/tiago/index.html/edo.html* 

#### A função de Heaviside  $\mathbb{Z}$  **for the function of the case of the case of the curios of the curios of the curios of the curios of the curios of the curios of the curios of the curios of the curios of the curios of the curios of the curios of** <u>A função de Heavis</u><br>De Estados de Meavis *<sup>e</sup>stu*(*<sup>t</sup> <sup>c</sup>*)*f*(*<sup>t</sup> <sup>c</sup>*)*dt* (6) Pulso quadrado: Tambem podemos utilizar *u* para gerar diversos pulsos importantes tal

onde a ´ultima igualdade pode ser obtida substituindo *u* = *t c* na integral.

$$
\mathcal{L}(u(t-c)f(t-c)) = \int_0^\infty e^{-st}u(t-c)f(t-c)dt
$$

$$
= \int_c^\infty e^{-st}f(t-c)dt
$$

´e a fun¸c˜ao *f* transladada de *c* para direita tal que *g* ´e nula para todo *t<c*. Curiosamente

usando  $\tau = t - c$ varias na integral obtemos de la contrada de la contrada de la contrada de la contrada de la contrada de la co<br>En la contrada de la contrada de la contrada de la contrada de la contrada de la contrada de la contrada de la ´e a fun¸c˜ao *f* transladada de *c* para direita tal que *g* ´e nula para todo *t<c*. Curiosamente

Exemplo 1: Se

varia varia varia varia varia varia varia varia varia varia varia varia varia varia varia varia varia varia va

$$
\mathcal{L}(u(t-c)f(t-c)) = e^{-sc} \int_0^{\infty} e^{-s\tau} u(\tau) f(\tau) d\tau
$$
  
=  $e^{-sc} F(s)$ 

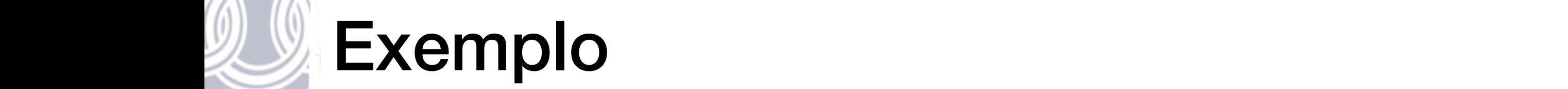

Exemplo 1: Se

Exemplo 1: Se

#### Se a transformada for  $\overline{\phantom{0}}$ **TOL** Pulso quadrado: Tambem podemos utilizar *u* para gerar diversos pulsos importantes tal

onde a ´ultima igualdade pode ser obtida substituindo *u* = *t c* na integral.

$$
G(s) = \frac{e^{-s}}{s+2}
$$
  $\Rightarrow$   $c = 1$   $e$   $F(s) = 1/(s+2)$ 

0

**Recap**  
\n
$$
\mathcal{L}(u(t-c)f(t-c)) = e^{-sc}F(s) \qquad g(t) = u(t-1)e^{-2(t-1)}
$$

´e a fun¸c˜ao *f* transladada de *c* para direita tal que *g* ´e nula para todo *t<c*. Curiosamente

isso porque *u*(*t c*) ´e nula para *t<c*. Introduzindo ⌧ = *t c* e fazendo a mudan¸ca de

$$
= e^{-sc} F(s) \qquad g(t) = u(t-1)e^{-2(t-1)}
$$

#### Forçamento com pulso quadrado *<sup>G</sup>*(*s*) = *<sup>e</sup>sc* ) *<sup>g</sup>*(*t*) = *<sup>u</sup>*(*<sup>t</sup> <sup>c</sup>*)*ea*(*tc*) *s* + *a* ) *<sup>g</sup>*(*t*) = *<sup>u</sup>*(*<sup>t</sup> <sup>c</sup>*)*ea*(*tc*)

$$
x' + x = q(t)
$$

com condi¸c˜ao initial *x*<sup>0</sup> = 0 e com *q* o pulso quadrado. Vamos determinar a solu¸c˜ao.

com com condition in itial *x*0 e condition  $\alpha$  e condition  $\alpha$  or  $\alpha$  and  $\alpha$ . Vanos determines a solu $\alpha$ **Primeir** transformando transformando

Exemplo 2: Considere a EDO

Exemplo 2: Considere a EDO

$$
(s+1)X(s) = Q(s) \quad \Rightarrow \quad X(s) = \frac{e^{-s} - e^{-2s}}{s(s+1)}
$$

https://sites.icmc.usp.br/tiago/index.html/edo.html  $P<sup>5</sup>$ ps.//sites.ichit.u. *s* ://sites.icmc.usp.

#### com condições de terminar quadrado. Vamos de terminar a solução de terminar a solução de terminar a solução. Va<br>Vam a solução de terminar a solução de terminar a solução de terminar a solução de terminar a solução de termi **WE Forçamento com pulso quadrado** Primeiro transformamos por Laplace <u>Primeiro transformamos por Laplace e de San Antonio de San Antonio de Laplace e de San Antonio de Laplace e de </u>

 $\sum_{i=1}^n$ 

Primeiro transformamos por Laplace

*<sup>x</sup>*(*t*) = *<sup>u</sup>*(*<sup>t</sup>* 1) ⇣

Relembrando que

$$
X(s) = \frac{e^{-s} - e^{-2s}}{s(s+1)}
$$

$$
\text{usando que} \qquad \frac{1}{s(s+1)} = \frac{1}{s} - \frac{1}{s+1}
$$
\n
$$
X(s) = \frac{e^{-s}}{s} - \frac{e^{-2s}}{s} - \frac{e^{-s}}{s+1} + \frac{e^{-2s}}{s+1}
$$

# (*<sup>s</sup>* + 1)*X*(*s*) = *<sup>Q</sup>*(*s*) ) *<sup>X</sup>*(*s*) = *<sup>e</sup><sup>s</sup> <sup>e</sup>*2*<sup>s</sup>* Forçamento com pulso quadrado

|<br>|-<br>|<br>|

$$
X(s) = \frac{e^{-s}}{s} - \frac{e^{-2s}}{s} - \frac{e^{-s}}{s+1} + \frac{e^{-2s}}{s+1}
$$
  

$$
u(t-1) = u(t-2) - u(t-1)e^{-(t-1)} - u(t-2)e^{-(t-2)}
$$

|<br>|-<br>|-

com condi¸c˜ao initial *x*<sup>0</sup> = 0 e com *q* o pulso quadrado. Vamos determinar a solu¸c˜ao.

*<sup>s</sup>* <sup>1</sup>

*x* Portanto

Primeiro transformamos por Laplace

 $\ll$ 

Relembrando que

$$
x(t) = u(t-1)\left(1 - e^{-(t-1)}\right) + u(t-2)\left(1 - e^{-(t-2)}\right)
$$

https://sites.icmc.usp.br/tiago/index.html/edo.html

*s*(*s* + 1)

### com <u>soumernes sonn</u> puiss quadrado. Forçamento com pulso quadrado

 $\widehat{\mathbb{C}}$ la  $\widehat{\mathbb{C}}$ 

Primeiro transformamos por Laplace

Temos que

Portanto

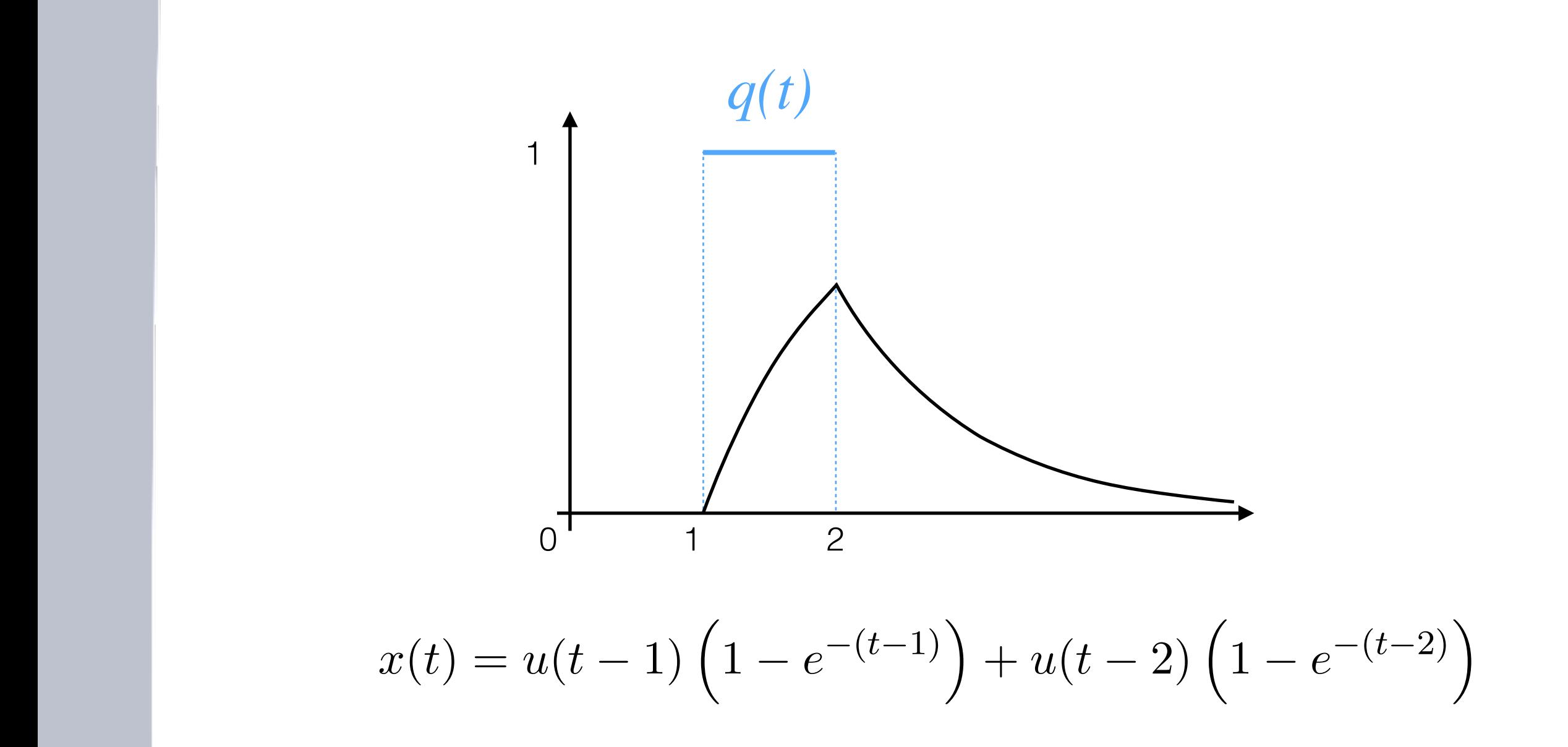

## Impulso

Isso implica que

$$
\int_{a}^{b} \delta(t)dt = \begin{cases} 1 & \text{se } 0 \in [a, b] \\ 0 & \text{caso contrario} \end{cases}
$$

*Propriedades do impulso .* A propriedade importante para ´e que para toda fun¸c˜ao continua

mas se foi executada fora do intervalo de tempo (*a, b*) ent˜ao o impulso resultando ´e zero

*F dt*

0 = <sup>Z</sup> *<sup>b</sup>*

O impulso abstrai essa ideia. Vamos falar que tem a mesma propriedade

https://sites.icmc.usp.br/tiago/index.html/edo.html (*t s*)*f*(*s*)*ds* = *f*(*t*)

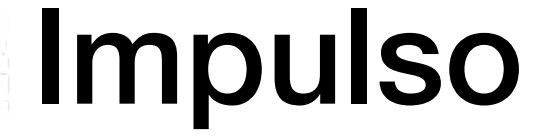

### Sequencia de função com mesma area

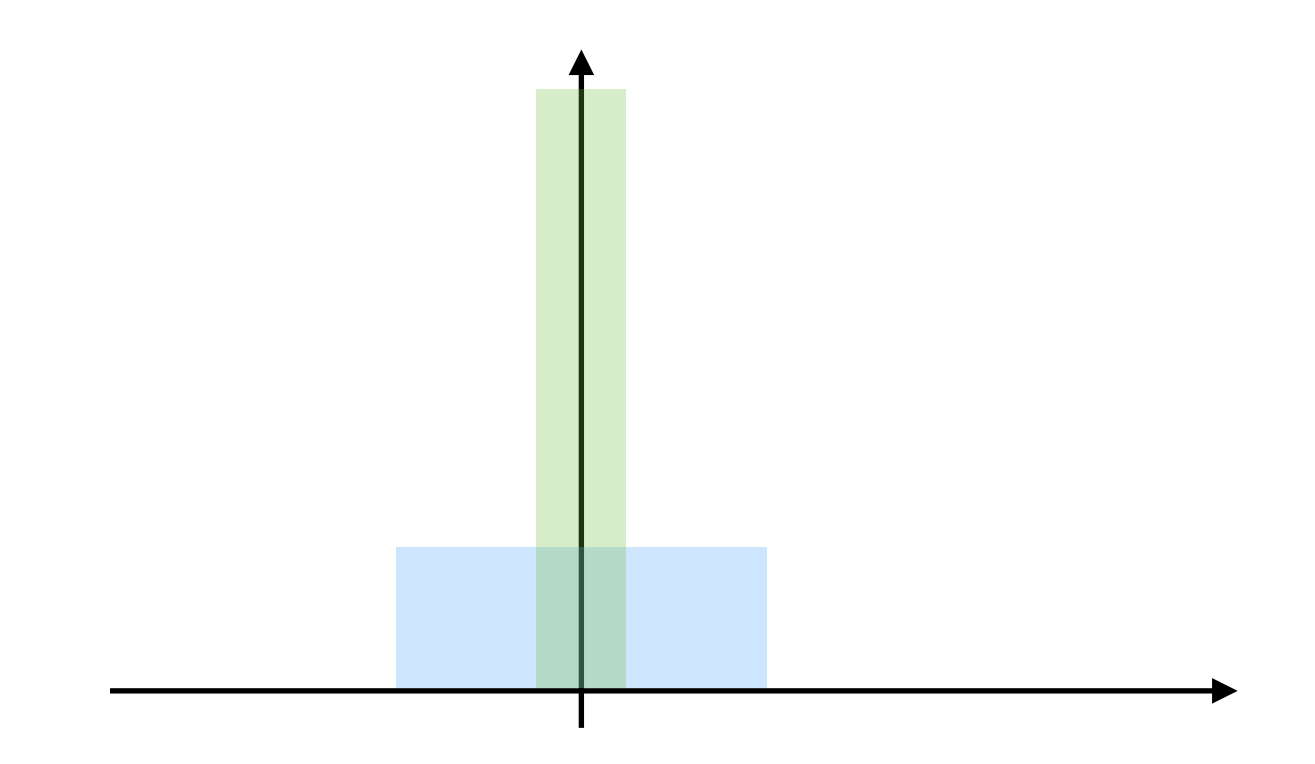

### No limite temos o impulso

### Impulso **the detection of the set of the detection of the set of the set of the set of the set of the set of the set of the set of the set of the set of the set of the set of the set of the set of the set of the set of the set of** ⇢ 1 se 0 <sup>2</sup> [*a, b*]

Z *<sup>b</sup>*

 $\mathcal{D}$  impulso abstract ideia. Vamos falar que tem a mesma propriedades propriedades propriedades propriedades propriedades propriedades propriedades propriedades propriedades propriedades propriedades propriedades pro

*Propriedades do impulso .* A propriedade importante para ´e que para toda fun¸c˜ao continua

### $\delta(t)$  só tem sentido dentro da integral

https://sites.icmc.usp.br/tiago/index.html/edo.html

0 caso contrario (1)

### $\overline{a}$   $\overline{b}$ (*t*)<br>declinary declinary declinary declinary declinary declinary declinary declinary declinary declinary declinary de<br>declinary declinary declinary declinary declinary declinary declinary declinary declinary declinary dec Impulso

 $\int_0^\infty$  $-\infty$  $\delta(t)f(t)dt = f(0)$ 

*Propriedades do impulso .* A propriedade importante para ´e que para toda fun¸c˜ao continua

O impulso abstrai essa ideia. Vamos falar que tem a mesma propriedade

https://sites.icmc.usp.br/tiago/index.html/edo.html

0 caso contrario (1)

### Impulso

onde a ´ultima propriedade segue da primeira.

# $\mathcal{L}(\delta(t)) = 1$

A propriedade acima nos permite calcular a transformada de Laplace do impulso facilmente

https://sites.icmc.usp.br/tiago/index.html/edo.html https://sites.icmc.usp.br/tiago/inde

### LU A função de Heaviside e Impulso  $\mathbb{Z}$  o fechamento de uma chave em uma chave em um circuito. Onde antes do tempo zero n $\mathbb{Z}$

Vamos notar que

Primeiro vamos notar

Vamos ignorar isso por uns instantes e calcular

Essa fun¸c˜ao ´e descont´ınua e portanto n˜ao tem derivada "cl´assica"em R*.* Essa fun¸c˜ao

### *du*  $\frac{du}{dt}$  não tem sentido no calculo clássico

### A função de Heaviside e Impulso *A* função de Heaviside e Impulso

*du*

Vamos ignorar isso por uns instantes e calcular

# $\mathcal{L}(u'(t)) = sU(s) - u(0)$  $=$  1

Portanto sempre que pensamos em transformada de Laplace temos a rela¸c˜ao

### A função de Heaviside e Impulso *A* função de Heaviside e Impulso

*du*

Vamos ignorar isso por uns instantes e calcular

 $\mathcal{L}(u'(t)) = sU(s) - u(0)$  $=$  1  $=$   $\mathcal{L}(\delta(t))$ 

Portanto sempre que pensamos em transformada de Laplace temos a rela¸c˜ao

### A função de Heaviside e Impulso  $-$

Portanto sempre que pensamos em transformada de Laplace temos a rela¸c˜ao

= *L*((*t*))

# $u'(t) = \delta(t)$

https://sites.icmc.usp.br/tiago/index.html/edo.html *https://sites.icmc.usp.br/tiago/index.html/edo.html*